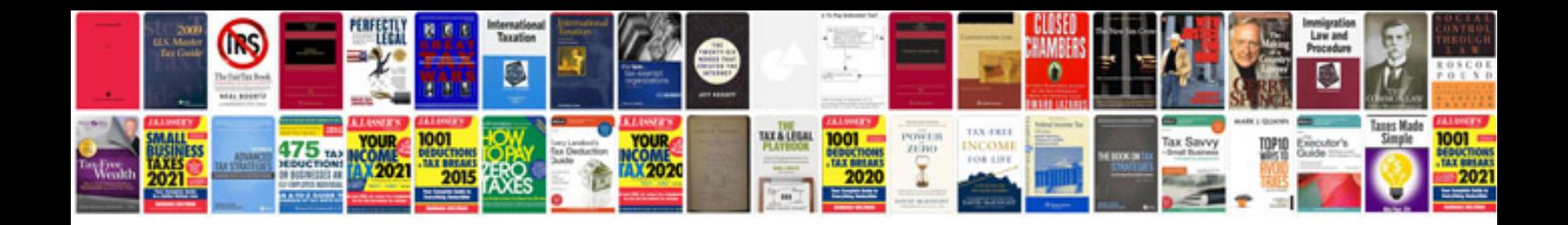

**Ieee format for paper presentation doc free download**

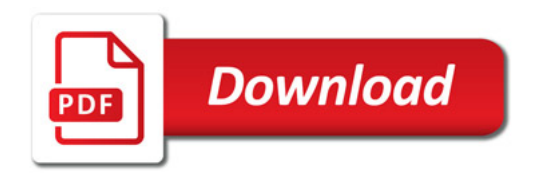

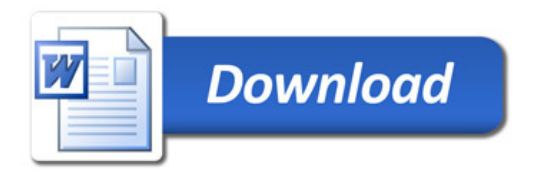